## **ACCOMPLISHING STUDENT FORMS**

Be sure to accomplish the following forms found in SAIS using the given navigational path:

- a. Student Internet Connectivity Survey Form
- b. First Generation and PWD Data Survey
- c. Home Address

## **A. Student Internet Connectivity Survey Form**

Main Menu > Self-Service > Campus Personal Information > Student Internet Details

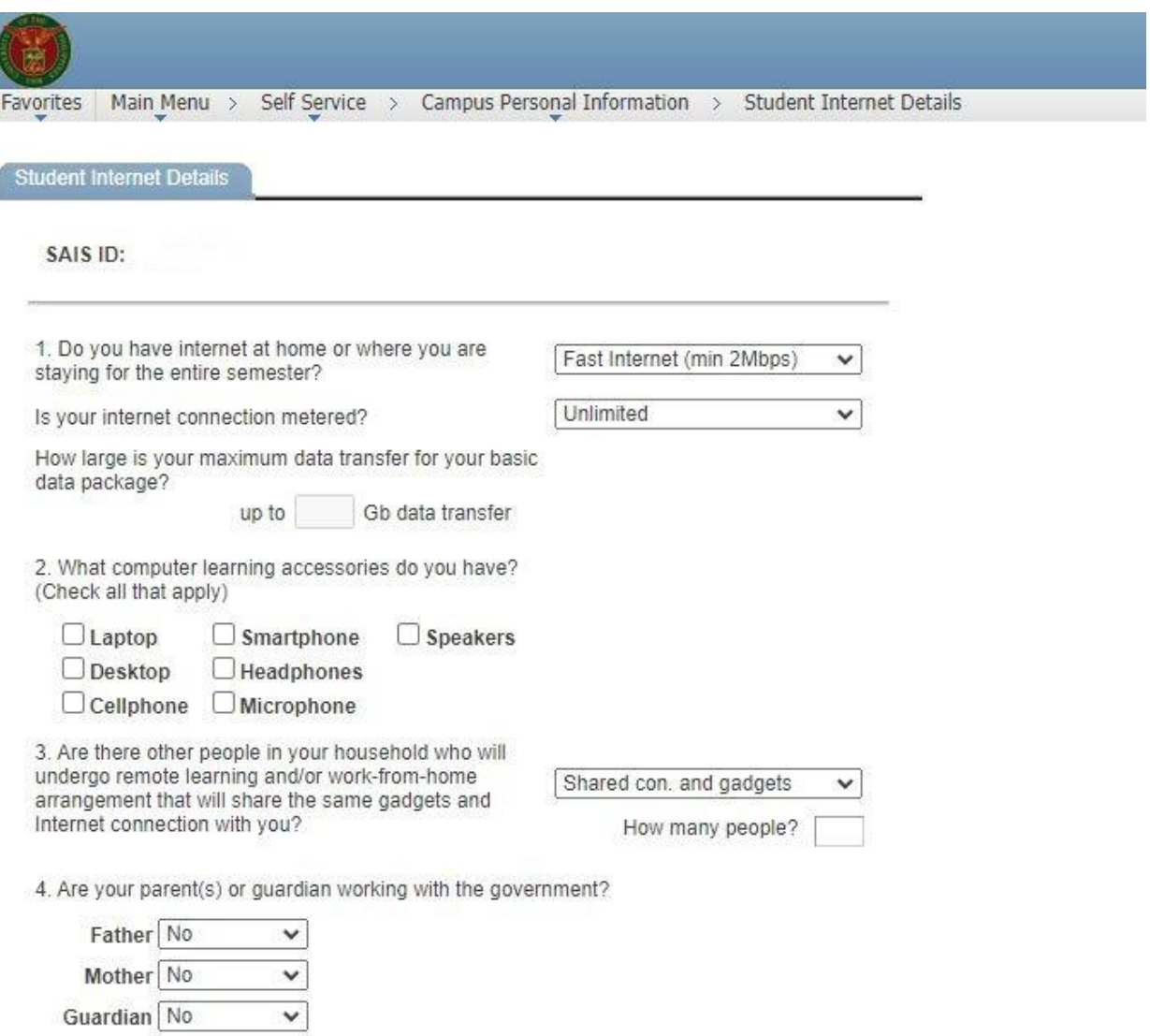

**B** Save

## **B. First Generation and PWD Data Survey**

Main Menu > Self-Service > Campus Personal Information > 1st Generation and PWD Data

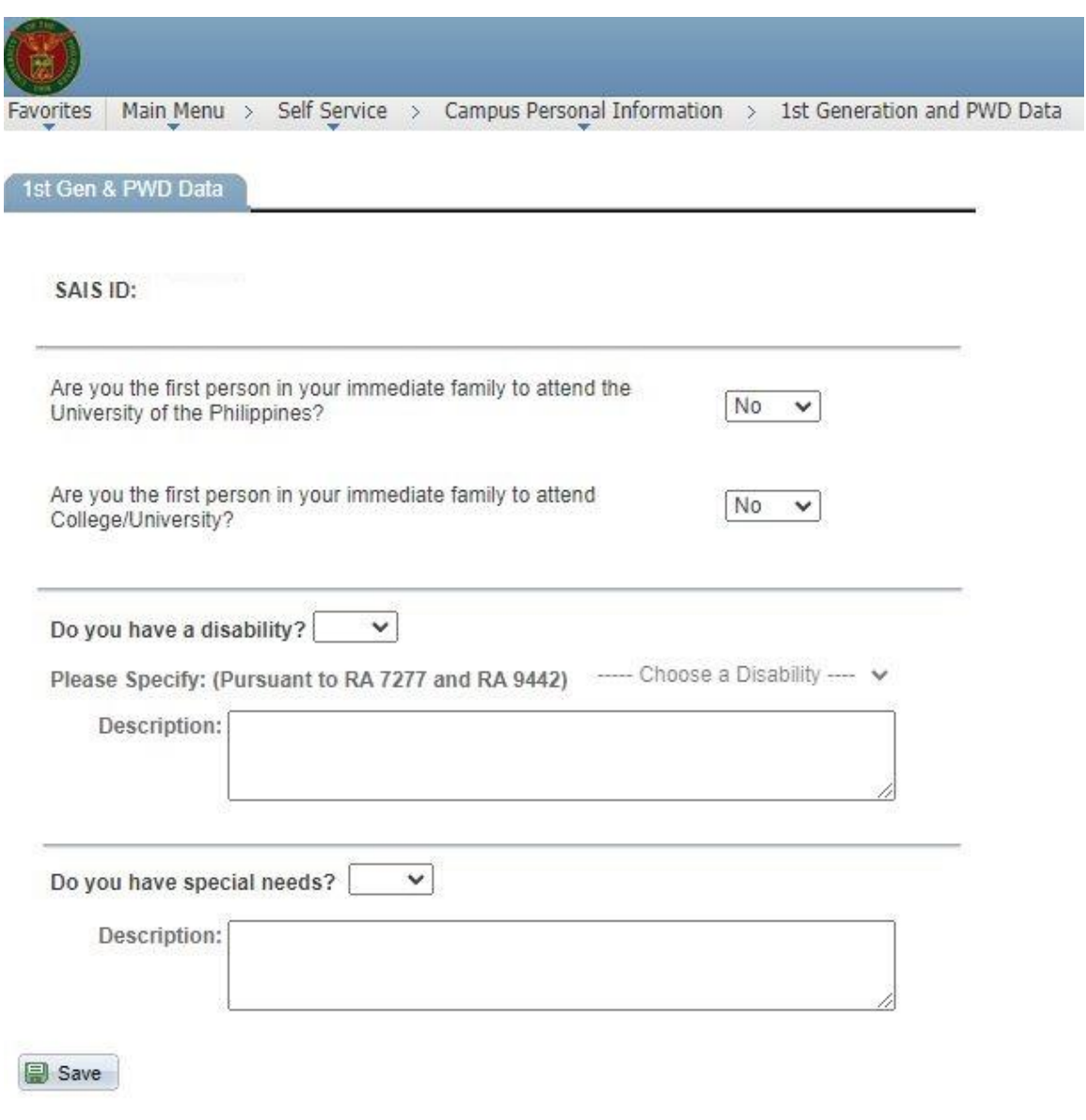

## **C. Home Address**

Main Menu > Self Service > Campus Personal Information > Addresses

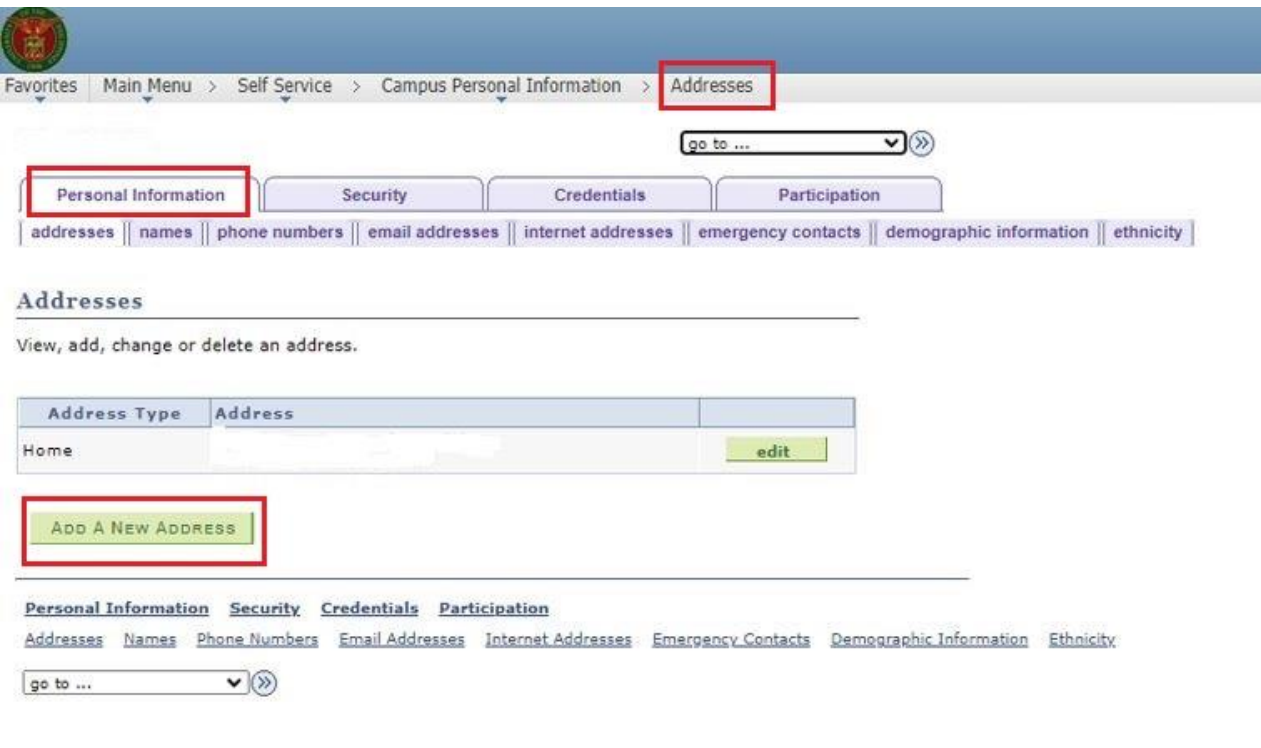

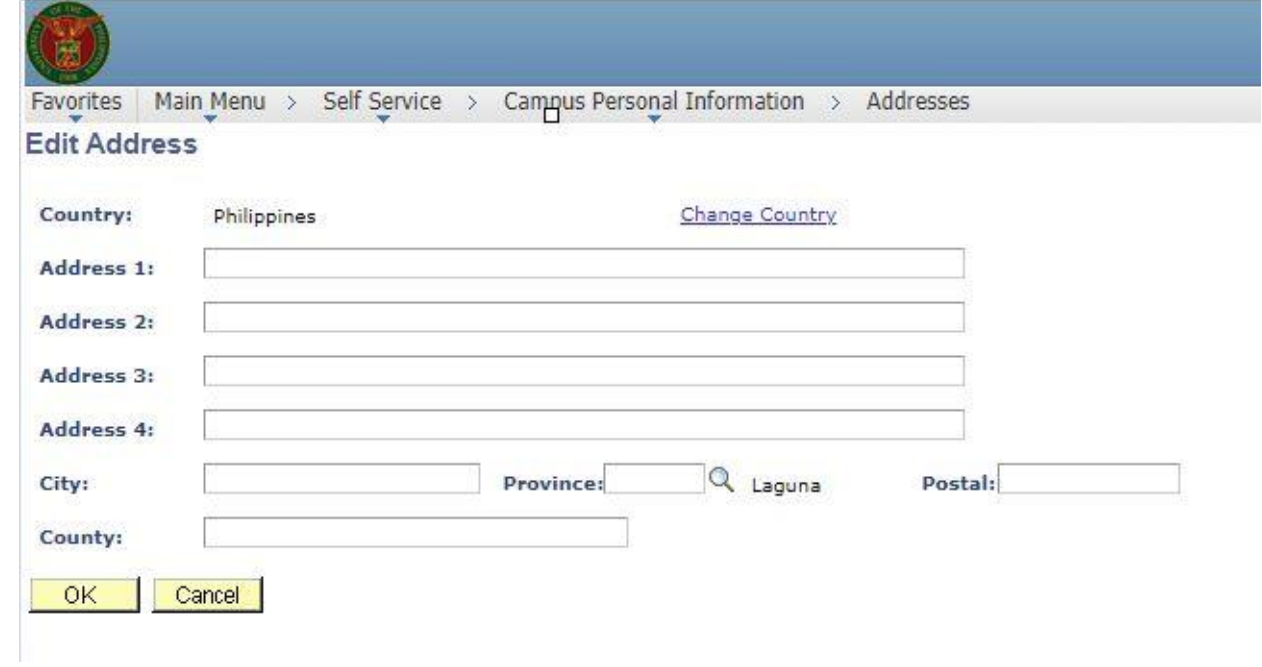